## **สถิติการให้บริการงานทะเบียนและประมวลผล ประจ าเดือน ตุลาคม พ.ศ. 2565**

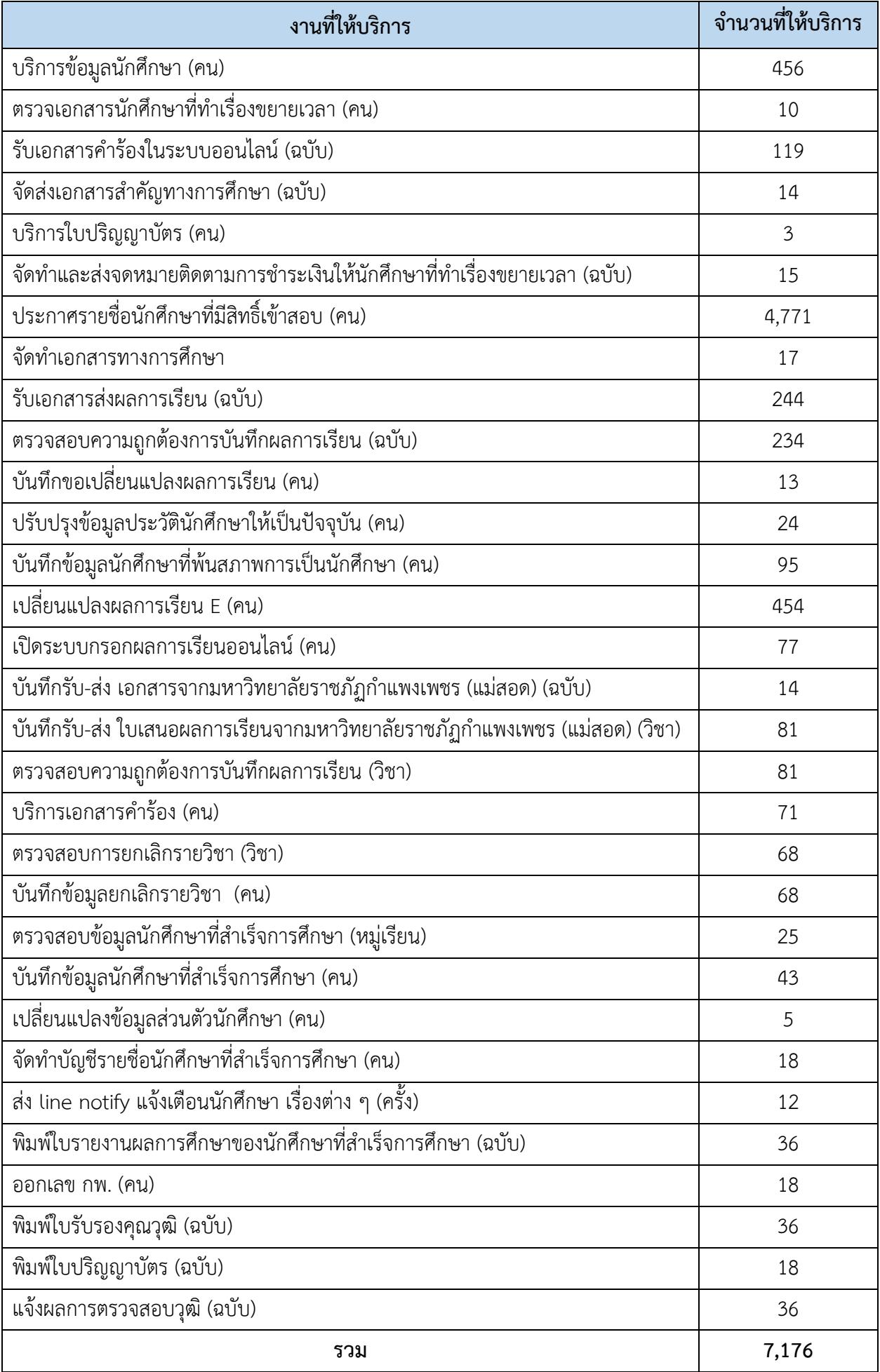

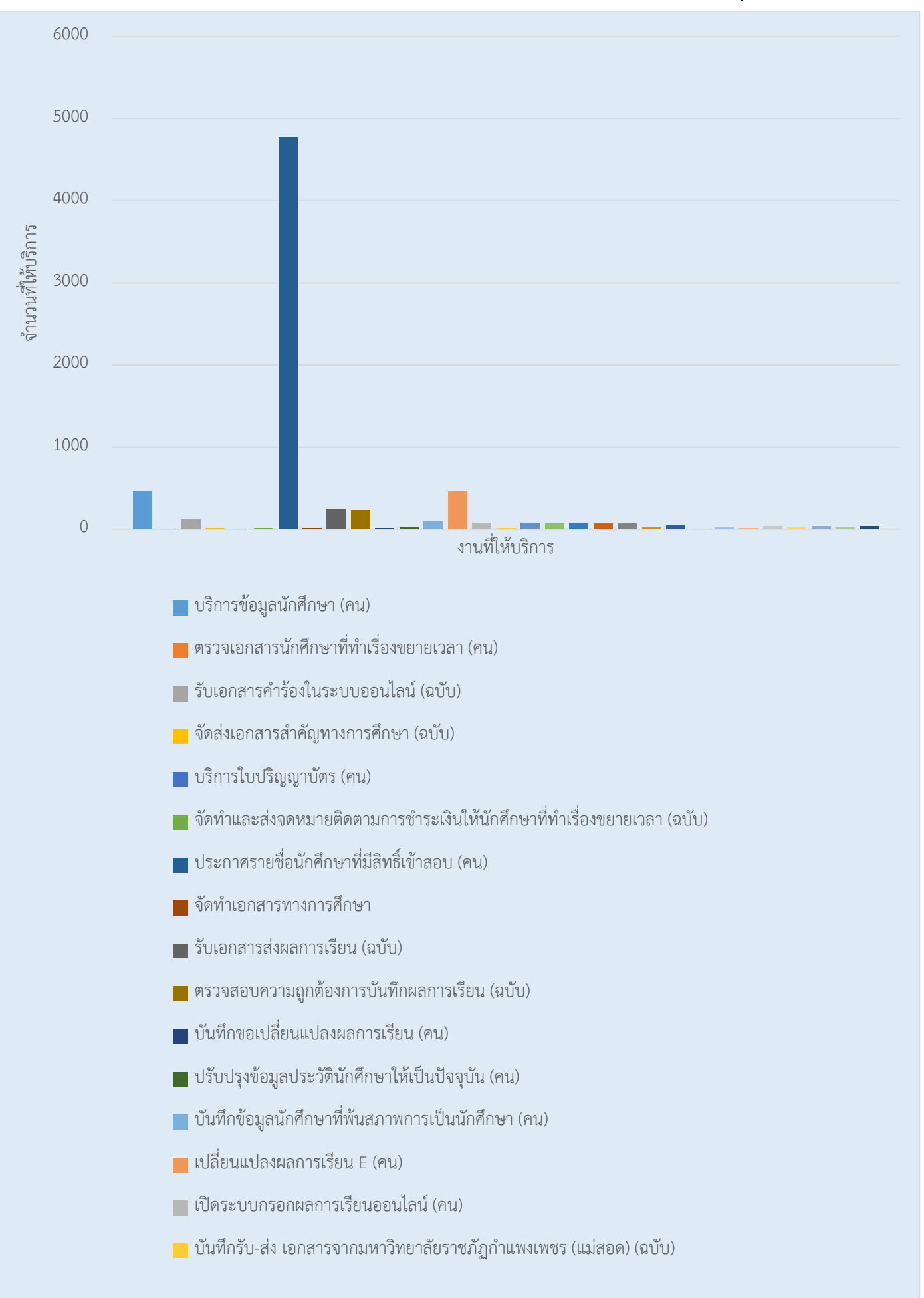

## **กราฟแสดงสถิติการให้บริการงานทะเบียนและประมวลผล ประจ าเดือน ตุลาคม**